# Working with Forms

Last Modified on 02/19/2019 4:43 am EST

## **Overview**

Forms are used in workflows to collect predefined information from users. Some common examples of forms in workflows include service requests, help desk tickets, among others. Forms are .NET, so you have full .NET capabilities, including server-side code, which enables more complex implementation. Markup is generated in XHTML standard, which supports multiple browsers.

In this section, we'll cover some key terms and concepts regarding Cora SeQuence forms.

## **First Define View Method vs. First Define Data Method**

When you create a form, you select whether to first define the view or the data. The best practice is to first define the data model, but the view first method is a good option for quickly creating a form, and generally used by business users. Separation between model and view enables you to create an unlimited number of views for a single data model.

# **Data Model**

The data model consists of an entity model or queries that are connected to one of several data source types. The data model is not compiled to an object, but delivers the same performance as if it was compiled to an object. Data is stored in the cache memory, which saves time and load of accessing the database. The server loads the most recent version in-memory.

- Table
- Lookup Table
- Stored Procedure
- Service (WCF, web service, external service)
- SQL queries

#### **Data Model Wizard**

In the data model wizard, you define the data sources for the form.

Define Data Model Add, edit and remove the model's data sources.

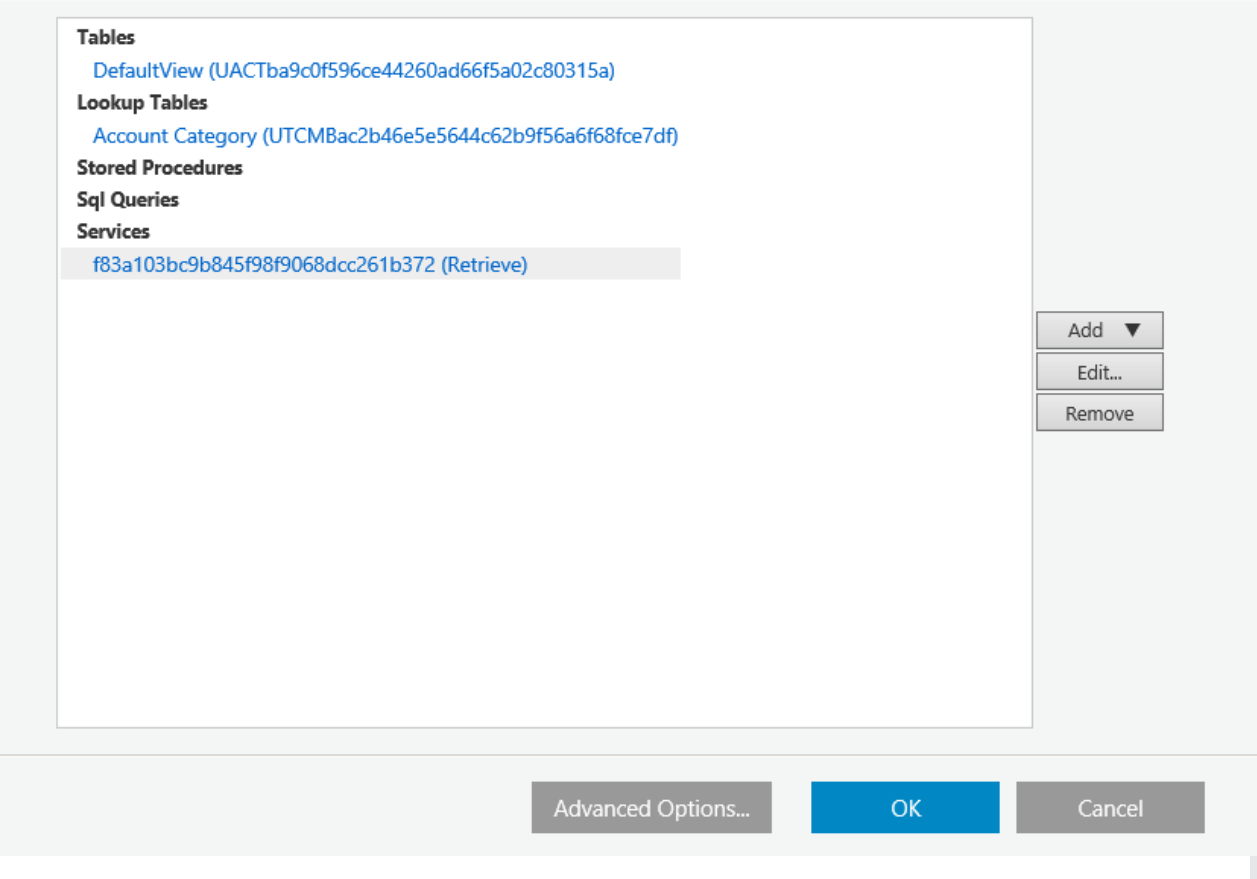

# **Form Definition**

Every Form Activity and Task Activity (which includes a message and a form) has a Form Definition. The Form Definition consists of a data model and a form template. The data model includes queries, which connect to data sources. The form template contains one or more form view for various platforms, for example, desktop, mobile, and so on.

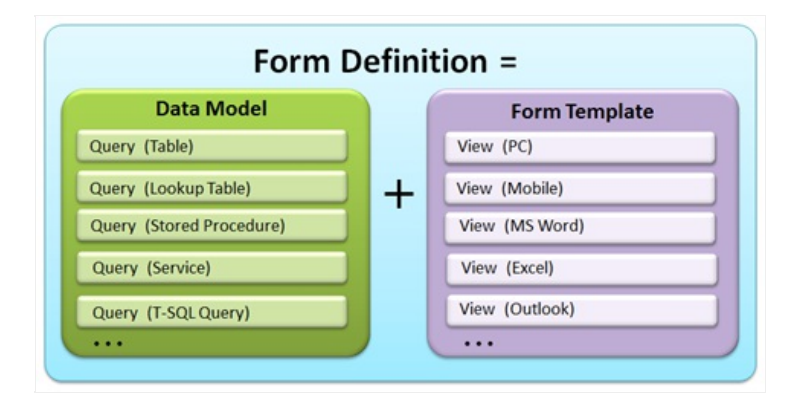

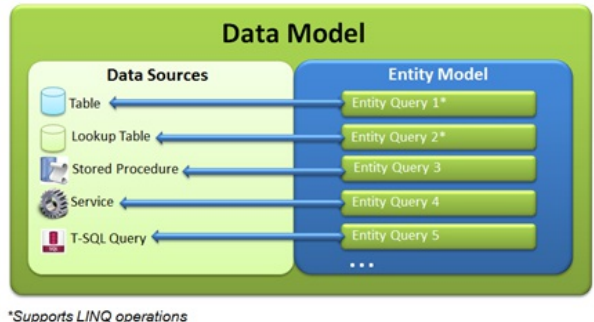

# **Entity Model**

Each entity model consists of one or more entity queries. There are two entity query types.

## **Entity Query**

Each entity query consist of the following components.

- Entity Data Source (always)
- Entity Type (the structure returned by the query; always)
- Entity Parameters (only if the query is SP or service)

#### **Entity Query Reference**

The entity query reference points to an entity query in another entity model (a reference to a user or system lookup table). There are several entity types.

- Primitive (such as standard form fields, textbox, and so on).
- Attachment
- Association (reference to another query)

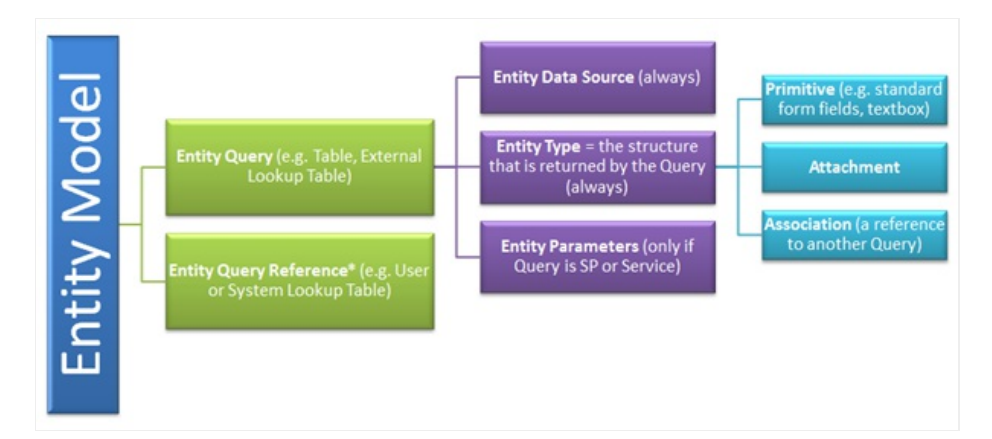

# **Form Template**

The form template consists of one or more views. Each view is designed for a different technology.

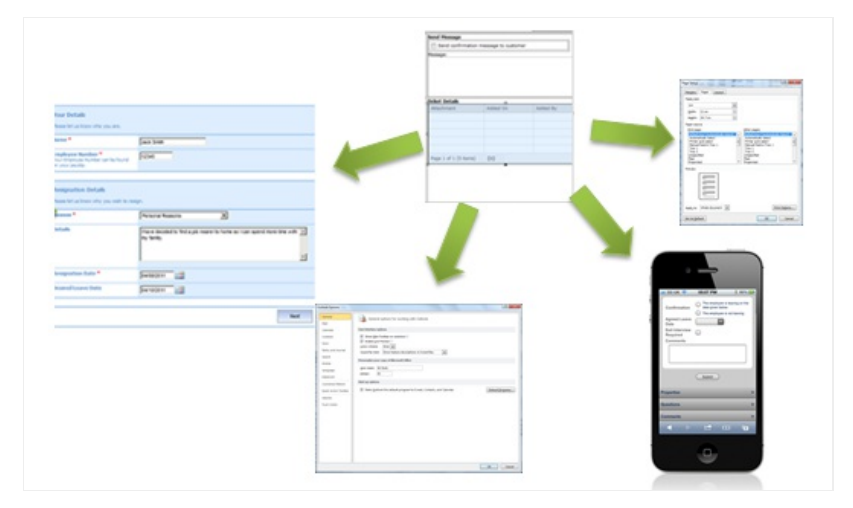

#### Form Definition

You can create a new form, or duplicate a form from the database. After you select the form creation method, you select how to define the data.

#### Data Definition Options

- **First define view**
- **First define data**

**Note**: The Fast Track option is useful for basic scenarios. There is no option to go back to a previous step of the wizard.

#### Data Fields

In this step, you define the structure of the table or lookup table query by adding fields and configuring the field properties.

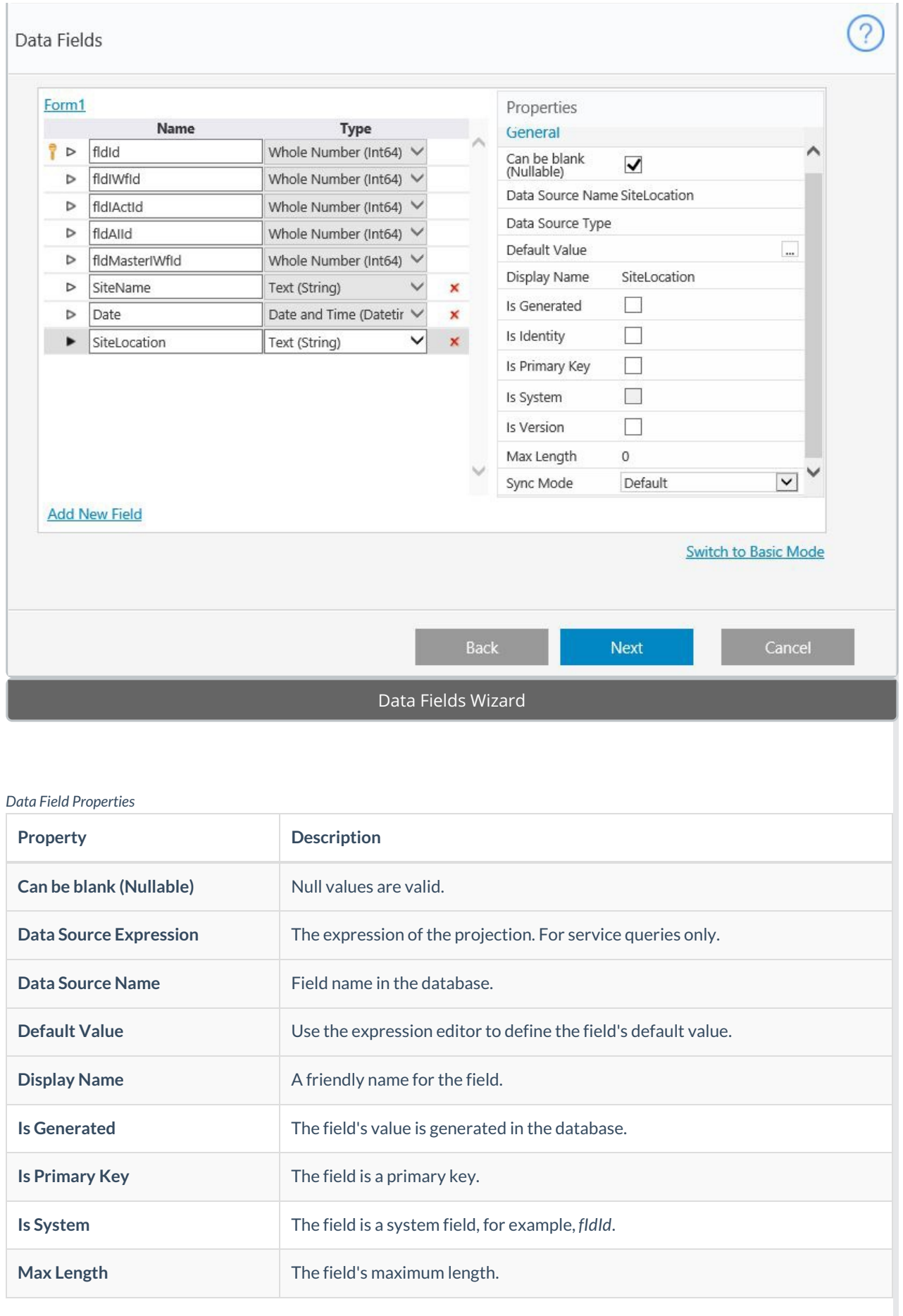

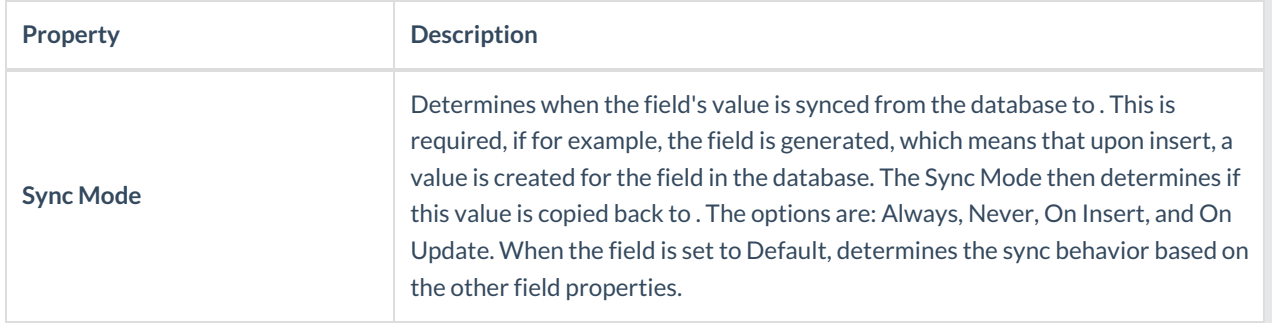

# Form Selection

Form options marked with the letter R indicate responsive forms.

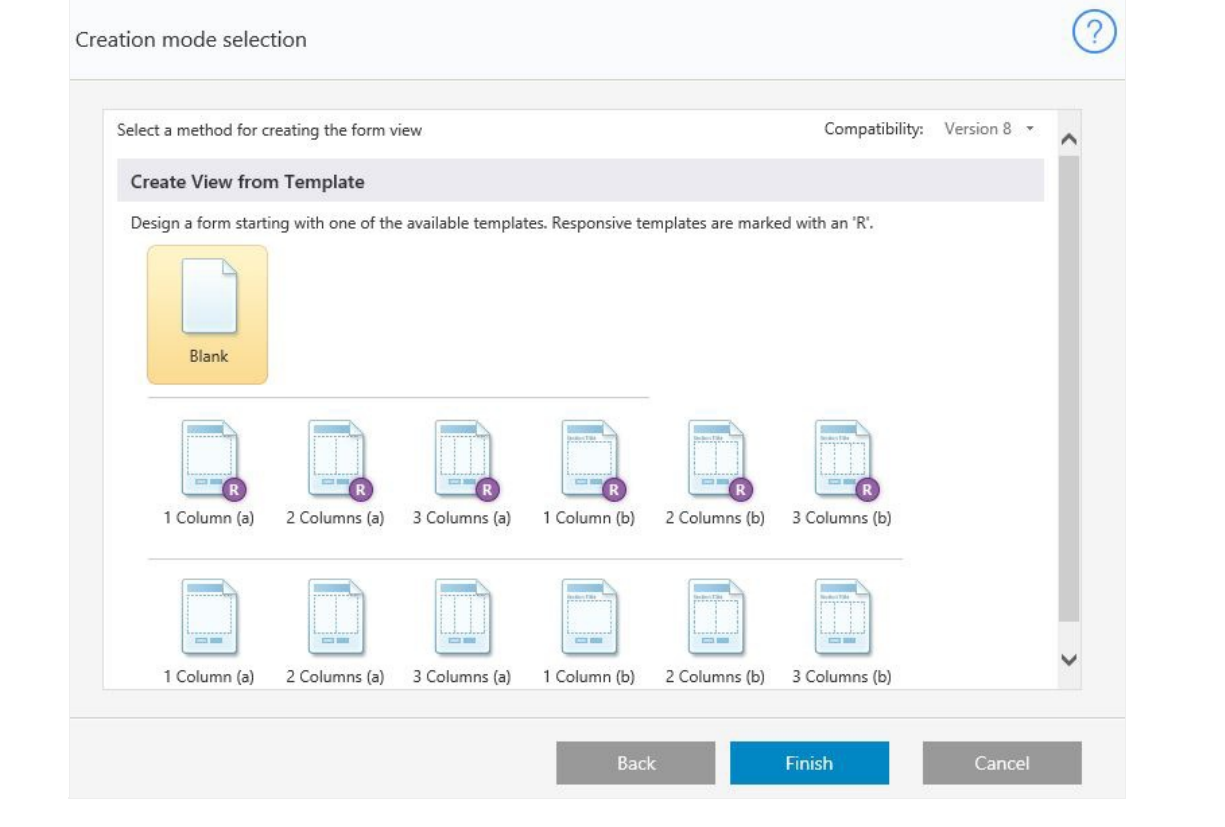